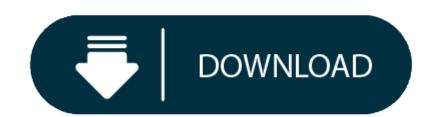

#### Plexus For Mac Download

- Plexus Plugin Free Download For Mac
- Plexus 3 Mac Download

Plexus is a plug-in designed to bring generative art closer to a non-linear program like After Effects. It lets you create, manipulate and visualize data in a procedural manner. Not only you can render the particles, but also create all sorts of interesting relationships between them based on various parameters using lines and triangles. The workflow for Plexus is very modular allowing you to create truly infinite set of configurations and parameters.

How to install plexus 3.1.7 for after effects cc 2019 #aftereffects tutorial #aftereffects #plexustutorials download file: https://www114.zippyshare.com/v/4k. Download latest Rowbyte Plexus 3.1.11 for After Effects CS6 to CC 2020 for Windows & Mac with full crack, fast links! Best for particles!

# **Plexus Plugin Free Download For Mac**

Plexus 3 comes with a tree based Object Panel, that helps you organize multiple Plexus objects with in the layer. It improves workflow dramatically and the panel itself is dockable anywhere with in After Effects. It helps you keep track of your Geometry Objects, Effector Objects, Render Objects and Groups by allowing you to select only what you need so no more scrolling through a long Effects Control Window.

## **Plexus 3 Mac Download**

Finally. Now along with Depth of Field, you can add Motion Blur to create cinematic animations. You can use either comp settings or custom camera shutter values.

### **Plexus 3 Sound Effector**

A new Sound Effector Object let's you sample a waveform from a sound layer in AE and apply it to vertex position or scale or color. You can also Echo the sampled waveform so that the sound is sampled over time. Plexus 3 was designed from the ground up to take advantage of AE's new multi-threaded architecture introduced in 13.5. That means better support for Persistent Caching, better performance and the best part, automagically refresh Instances. You can have many nested instances and all the changes are automatically detected. Also, just in case you need to refresh cache, a new button that let's you do that with a single click without affecting caches of other layers.

# Filename: Rowbyte Plexus v3.1.12 \_ vfxmed.com..rar

if theres no file extension like .zip or .rar then dont worry just right click on it and click decompress it will work. 7-zip is recommended. it always works fine. above links dead? use these mirrors below! also includes zippyshare + openload links!